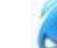

- 1) Yandaki masaüstü öğesinin görevi nedir?
	- a) Bilgisayarım
	- b) Belgelerim
	- c) Geri dönüşüm kutusu
	- d) Internet Explorer
- 2) Aşağıdakilerden hangisi Askeri kuruluşa ait bir internet adresidir?
	- a) .com
	- b) .edu
	- c) .mil
	- d) .net

3)

4)

## Sik Kullanılanlar

Internet Explorer penceresinde yukarıdaki menünün görevi nedir?

- a) Sık kullanılan belgelere ulaşmayı sağlar.
- b) Sık kullanılan web adreslerine ulaşmamızı sağlar.
- c) Giriş sayfasının açılmasını sağlar
- d) Sayfanın yenilenmesini sağlar.

## Adres

- Internet Explorer penceresinde yukarıdaki adres çubuğunun görevi nedir?
- a) Formül yazmamızı sağlar.
- b) Web sayfasının adresini yazmamızı sağlar.
- c) Açmak istediğimiz programın adını yazmamızı sağlar.
- d) Hiçbir işe yaramaz.
- 5) Aşağıdakilerden hangisi web sayfasına örnek teşkil eder?
	- a) [www.meb.gov.tr](http://www.meb.gov.tr/)
	- b) <u>[ftp://meb.gov.tr](ftp://meb.gov.tr/)</u>
	- c) [info@meb.gov.tr](mailto:info@meb.gov.tr)
	- d) [www.meb@gov.tr](http://www.meb@gov.tr/)
- 6) Aşağıdakilerden hangisi bir eğitim kurumlarına ait bir web sayfasının adresine örnektir?
	- a) [www.tdb.org.tr](http://www.tdb.org.tr/)
	- b) [www.hotmail.com](http://www.hotmail.com/)
	- c) [www.odtu.edu.tr](http://www.odtu.edu.tr/)
	- d) [www.ttnet.net.tr](http://www.ttnet.net.tr/)

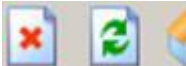

- 7) Internet Explorer penceresinde yukarıdaki düğmelerin sırası ile görevleri nelerdir?
	- a) Dur Yenile Giriş
	- b) Yenile Dur Giriş
	- c) Dur Giriş Yenile
	- d) Giriş Yenile Dur
- 8) Klavyedeki (\$, #, @ vb...) simgeler hangi yardımcı tuşla eklenebilir?
	- a) Alt Gr
	- b) Tab
	- c) Ctrl
	- d) Shift
- 9) Aşağıdakilerden hangisi, URL'nin bölümlerinden biri olan protokol bölümünü ifade etmektedir?
	- a) http://
	- b) www
	- c) com
	- d) html
- 10) Aşağıdakilerden hangisi, FTP tipi sunucuların görevidir? a) İnternetteki görsel ve yazılı dokümanları sunarlar
	- b) Kendisine erişen bilgisayarlara dosya transferi yaparlar
- c) Yerel ağın internete bağlandığı noktada yetkisiz erişimleri engellerler, saldırıları belirleyip gerekli önlemleri alırlar
- d) Kendilerine bildirilen bilgisayar isimlerini İP numaralarına çevirirler
- 11) Aşağıdakilerden hangisi, kullanıcıların e-posta
	- gönderebilmek ve kendilerine gelen e-postaları okuyabilmek için kullandıkları arayüz programlarından biridir?
		- a) Internet Explorer
		- b) SMTP
		- c) Outlook Express
		- d) POP
- 12) Aşağıdakilerden hangisi, Türkiye'de kâr amacı gütmeyen bir organizasyonun İnternet adresi olabilir?
	- a) [www.veremsavas.gov.tr](http://www.veremsavas.gov.tr/)
	- b) [www.veremsavas.org.tr](http://www.veremsavas.org.tr/)
	- c) [www.veremsavas.com.tr](http://www.veremsavas.com.tr/)
	- d) [www.veremsavas.edu.tr](http://www.veremsavas.edu.tr/)
- 13) Aşağıdaki sunuculardan hangisi bilgisayarlar arası dosya transferi yapmayı sağlar?
	- a) FTP
	- b) DNS
	- c) Telnet
	- d) E-POSTA
- 14) Aşağıdakilerden hangisi bir kaç kelime ya da başlık yazarak internette yer alan sitelerin adreslerini listeleyen internet siteleridir?
	- a) Arama Motorları
	- b) Telnet c) FTP
	- d) Gezi Rehberleri
- 15) Arama motorlarında arama yaparken anahtar sözcüğün başına "+" işaretinin konması nasıl bir kolaylık sağlar?
	- a) Bir kelime grubunun geçtiği bilgilere ulaşılmasını sağlar
	- b) Anahtar kelimenin mutlaka gelen belgeler içinde yer almasını sağlar
	- c) Sözcüklerin tekil olarak aratılmasını sağlar
	- d) Anahtar kelimenin başındaki harfleri içeren tüm sözcüklerin aranmasını sağlar

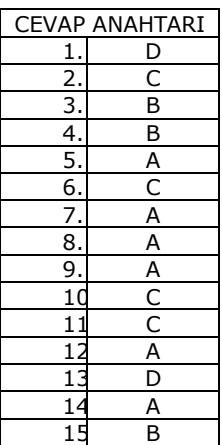